Справочно: л/с 638000013968

# МУНИЦИПАЛЬНЫЙ КОНТРАКТ № 638000013968

об оказании услуг связи юридическому лицу, финансируемому из соответствующего бюджета

## г. Усолье-Сибирское

место заключения договора (город, иной населенный пункт)

 $-19 - 12 - 2014$ дата заключения

Публичное акционерное общество "Ростелеком" (ПАО "Ростелеком"), именуемое в дальнейшем «Оператор», действующее на основании Устава и лицензий, в лице менеджера группы обслуживания ОПиО СМБ Иркутского филиала ПАО "Ростелеком" Потапчук Марины Игоревны, действующего на основании доверенности № 0704/29/188/21 от 12.08.2021 г. с одной стороны, и МУНИЦИПАЛЬНОЕ БЮДЖЕТНОЕ ОБЩЕОБРАЗОВАТЕЛЬНОЕ<br>УЧРЕЖДЕНИЕ "ЛИЦЕЙ №1", именуемое в дальнейшем «Абонент», в лице директора Нечаевой Вероники Геннадье Устава, с другой стороны, заключили настоящий МУНИЦИПАЛЬНЫЙ КОНТРАКТ (далее-Контракт) о нижеследующем:

## 1. Предмет Контракта

1.1. Осуществление закупки по настоящему Контракту производится на основании п.1 ч.1 ст 93 Федерального закона от 05.04.2013 N 44-ФЗ «О контрактной системе в сфере закупок товаров, работ, услуг для обеспечения государственных и муниципальных нужд».

1.2. В соответствии с условиями настоящего Контракта Оператор обязуется оказывать Абоненту услуги, описанные в Дополнительных соглашениях к настоящему Контракту (далее - услуги), а Абонент обязуется принимать и оплачивать оказываемые ему услуги. Состав и перечень услуг, а также дополнительные права и обязанности Сторон, определяются Дополнительными соглашениями к настоящему Контракту

1.3. Объем оказываемых услуг по настоящему Контракту определяется в пределах лимитов бюджетных обязательств, установленных на текущий финансовый год Абоненту.

 $6840,00$  $41040,00$  py6., в том числе НДС в размере. руб. .за счет 14 Пена настоящего Контракта составляет средстве оответствующего бюджета. Цена является твердой и определяется на весь срок исполнения, указанный в п. 4.10 и не может изменяться в ходе его исполнения, за исключением случаев, предусмотренных на основании ст.34,ст.95 Федерального закона от 05.04.2013 № 44-ФЗ «О контрактной системе в сфере закупок товаров, работ, услуг для обеспечения государственных и муниципальных нужд». В формировании цены применяется тарифный метод.

1.5. Идентификационный код закупки 233819 0053813851010010010016110244

2. Права и обязанности Сторон

2.1. Оператор обязан:

2.1.1. Оказывать Абоненту услуги в соответствии с законодательством РФ, лицензиями, настоящим Контрактом.

2.1.2. Вести учет оказываемых услуг.

2.1.3. Устранять неисправности, препятствующие пользованию услугами, по заявке Абонента с учетом технических возможностей в сроки, установленные действующими нормативными актами, а неисправности, возникшие по вине Абонента, устранять с учетом технических возможностей за дополнительную плату в соответствии с действующими тарифами Оператора.

2.1.4. Извещать Абонента об изменении Оператором тарифов на услуги через средства массовой информации не менее, чем за десять дней до введения новых тарифов. Тарифные планы публикуются Оператором на сайте www.rt ru

2.1.5. Оформлять и направлять Акты начала оказания услуг и Акты выполненных работ, оказанных услуг Абоненту (далее совместно именуемые - Акты).

2.1.6. Оповещать Абонента о проведении ремонтно-настроечных и профилактических работах на сетях.

## 2.2. Оператор имеет право:

2.2.1. В одностороннем порядке путем направления Абоненту письменного уведомления вносить изменения в подп.8.1. п.8 настоящего Контракта в срок, не превышающий 10 (десять) календарных дней с даты введения в действие соответствующих изменений

2.2.2. Требовать от Абонента исполнения обязательств по настоящему Контракту, в т.ч. неисполненных перед Оператором денежных обязательств Передавать (уступать) третьим лицам право требования исполнения денежных обязательств с представлением им необходимых для этого сведений об Абоненте и его неисполненных денежных обязательствах, при этом не требуется согласие Абонента для передачи (уступки) другому лицу указанного права требования

2.2.3. Приостанавливать на основании письменного уведомления оказание услуг по настоящему Контракту в случае использования Абонентом абонентских номеров или выделенных средств связи для предоставления услуг третьим лицам.

2.2.4. Приостанавливать оказание услуг при возникновении чрезвычайных ситуаций природного и техногенного характера, в соответствии со ст.66 Федерального закона «О связи».

2.2.5. Приостанавливать оказание услуг в случае нарушения Абонентом требований, связанных с оказанием этих услуг и установленных Федеральным законом «О связи», иными нормативными правовыми актами и настоящим Контрактом, в том числе нарушения сроков оплаты оказанных Абоненту услуг, до устранения нарушения или предоставления документов, подтверждающих оплату Оператору стоимости оказанных услуг. Приостановление оказания услуг производится Оператором в срок, указанный в письменном уведомлении, направленном Абоненту. При этом сохраняется доступ к сети связи и возможность вызова Абонентом экстренных (оперативных) служб.

#### 2.3. Абонент обязан:

2.3.1. Пользоваться услугами исключительно в пределах установленных лимитов бюджетных обязательств. Оплачивать услуги в полном объеме и в сроки, определенные в настоящем Контракте, согласно действующим на момент оказания услуг тарифам Оператора. Осуществлять контроль над расходованием денежных средств, выделенных на услуги, в пределах лимитов бюджетных обязательств.<br>2.3.2. Письменно уведомлять Оператора об изменении наименования юридического лица, юридического и почтового адреса Абонента

превышающий 30 календарных дней с даты введения в действие соответствующих изменений. Письменно уведомить Оператора об изменении адреса доставки счетов, счетов-фактур, Актов и банковских реквизитов Абонента в течение 5 (пяти) календарных дней с момента изменения. Уведомление производится по факсу, указанному в п.8.1. Контракта, с последующей доставкой оригинала уведомления Оператору. Уведомление должно быть подписано лицом, уполномоченным на внесение изменения в Контракт

2.3.3. Извещать Оператора обо всех случаях перерывов связи в предоставляемых Абоненту услугах.

2.3.4. Принимать услуги и возврашать Оператору подписанные со своей стороны уполномоченными лицами оригиналы Актов в течение 10 (десяти) рабочих дней с момента получения. Копии Актов направляются Абонентом Оператору по факсу, указанному в п.8.1. Контракта. В том случае если в течение 10 (десяти) рабочих дней со дня начала оказания услуг и (или) окончания Отчетного периода (месяц оказания услуг) Абонент не подписывает<br>предоставленные Оператором Акты и не предоставляет Оператору письменного моти требовать оплату счетов на суммы, указанные в Актах, а Абонент обязан оплачивать эти счета в соответствии с условиями Контракта.

2.3.5. В рабочее время обеспечить беспрепятственный доступ работников Оператора, предъявивших соответствующее удостоверение, для выполнения работ, необходимых во исполнение настоящего Контракта, а также для проведения осмотра, ремонта и технического обслуживания средств, сооружений, абонентской линии обеспечить получение необходимых разрешений и согласований от владельца территории (помещения), на которой расположено оборудование Оператора и (или) оборудование Абонента, на проведение работ по прокладке кабеля, строительству кабельной канализации и организации кабельного ввода, а также по размещению и электропитанию оборудования Оператора.

2.3.6. В случае одностороннего полного (частичного) отказа от услуг по настоящему Контракту письменно уведомить об этом Оператора, а также оплатить Оператору фактически понесенные расходы за предоставление оказания услуг и стоимость оказанных услуг в размере, предусмотренном действующими на момент их оказания тарифами Оператора. Оплата должна быть произведена в течение 5 рабочих дней с момента направления Абонентом соответствующего уведомления Оператору.

2.3.7. Не допускать самовольного подключения к сети пользовательских (оконечных) устройств и иного оконечного оборудования, подключения к другим абонентским линиям, а также самовольного подключения к сети электросвязи пользовательских (оконечных) устройств с выделенными абонентскими<br>номерами сверх количества, оговоренного в соответствующем Дополнительном соглашени

2.3.8. Не допускать использования средств связи для преднамеренного создания другим абонентам условий, затрудняющих пользование услугами, а также создания помех для нормального функционирования сети связи.

2.3.9. Не использовать пользовательское (оконечное) устройство и (или) выделенный абонентский номер для оказания услуг связи третьим лицам, в том числе путем организации шлюзов для доступа к сети связи, IP-телефонии и т.п.

2.4. Абонент имеет право:

2.4.1. Получать от Оператора информацию, необходимую для исполнения настоящего Контракта, в том числе информацию о реквизитах Оператора, режиме работы, тарифах и оказываемых услугах, о состоянии лицевого счета Абонента.

2.4.2. Требовать устранения неисправностей, препятствующих пользованию услугами, в сроки, установленные действующими нормативными актами.

2.4.3. Запрашивать у Оператора направление в адрес Абонента Актов выполненых работ, оказанных услуг.

3. Стоимость услуг, порядок расчетов

3.1. Стоимость услуг, оказываемых Абоненту Оператором по настоящему Контракту, определяется действующими на момент оказания соответствующих услуг тарифами Оператора. Тарифы на услуги утверждаются Оператором самостоятельно. Сумма к оплате за услуги определяется с учетом стоимости и объема оказанных услуг за Отчетный период.

3.2. При изменении цены Контракта по основаниям, указанным в п.1.4. Контракта, Абонент обязан подписать с Оператором Дополнительное соглашение о соответствующих изменениях.

3.3. Отчетный период устанавливается с первого до последнего числа (включительно) календарного месяца оказания Оператором услуг, подлежащих оплате.

3.4. Оператор выставляет Абоненту счет, счет-фактуру и Акт выполненых работ, оказанных услуг в течение 5 (пяти) дней с момента окончания Отчетного периода.

3.5. Оплата услуг производится путем безналичных расчетов в течение 20 календарных дней с даты выставления счета. Абоненту выставляется единый счет за все услуги, оказываемые по Контракту.

3.6. Утеря, неполучение Абонентом выставленного Оператором счета, счетов-фактур и Актов, в т.ч. в связи с невыполнением условий, предусмотренных п. 2.3.2. настоящего Контракта, не освобождает Абонента от обязанности своевременной оплаты услуг.

3.7. Абонент может уточнить сумму к оплате по телефону справочно - информационного обслуживания Оператора, обратиться в пункты оказания услуг Оператора для получения расчетных документов или к специалисту Оператора по телефону, указанному в п.6 Контракта

3.8. При изменении тарифа в течение периода, за который Абонентом уже была внесена плата за услуги Оператора перед введением указанных изменений, Оператор производит с Абонентом перерасчет с даты введения в действие соответствующих изменений.

3.9. Выставление счета-фактуры Оператором Абоненту производится в соответствии с налоговым законодательством РФ.

3.10. Абонент вправе дать распоряжение банку о списании денежных средств со своего счета по настоящему Контракту на основании требования Оператора, письменно уведомив об этом Оператора. В этом случае Оператор обязан предъявлять надлежащим образом оформленные соответствующие требования в банк.

3.11. Абонент вправе производить авансовые платежи за оказываемые услуги на основании счетов, выставленных Оператором. Сумма авансового платежа учитывается Оператором при выставлении счета в соответствующем Отчетном периоде.

3.12. Не реже одного раза в год, а также по мере необходимости, Стороны осуществляют сверку расчетов за оказанные Услуги. Акт сверки расчетов<br>составляется заинтересованной стороной в двух экземплярах и подписывается уполн направляет в адрес Стороны-Получателя оригиналы Акта сверки расчетов почтовой связью с уведомлением. В течение 20 (двадцати) календарных дней с момента получения Акта сверки расчетов Сторона-Получатель должна подписать, заверить печатью, направить один экземпляр Акта сверки расчетов в адрес Стороны-Инициатора или предоставить мотивированные возражения по поводу достоверности содержащейся в нем информации.

3.13. В случае если в течение 20 (двадцати) календарных дней с даты получения Акта сверки Сторона-Получатель не направляет в адрес<br>Стороны-Инициатора подписанный Акт сверки расчетов или мотивированные возражения по поводу Акт сверки расчетов считается признанным Стороной-Получателем без расхождений в редакции Стороны-Инициатора.

4. Ответственность Сторон. Условия изменения и расторжения Контракта. Прочие условия

4.1. В случае просрочки исполнения Абонентом обязательств, предусмотренных Контрактом, Оператор вправе потребовать уплаты пени. Пеня начисляется за каждый день просрочки исполнения обязательства, предусмотренного Контрактом, начиная со дня, следующего после дня истечения установленного Контрактом срока исполнения обязательства, и устанавливается в размере 1/300 действующей на дату уплаты пени ключевой ставки Центрального банка Российской Федерации от не уплаченной в срок суммы.

В случае просрочки исполнения Оператором обязательств, предусмотренных Контрактом.<br>Абонент вправе потребовать уплату неустойки в размере 1/300 действующей на дату уплаты пени ключевой ставки Центрального банка Российской Федерации от цены Контракта, уменьшенной на сумму, пропорциональную объему обязательств, предусмотренных Контрактом и фактически исполненных Оператором.

4.2. В случае неисполнения или ненадлежащего исполнения Абонентом обязательств, предусмотренных в Контракте, кроме просрочки исполнения обязательств, Оператор вправе потребовать от Абонента уплаты штрафа в соответствии с действующим законодательством.<br>В случае неисполнения или ненадлежащего исполнения Оператором обязательств, предусмотренных в Контракте,

обязательств, Абонент вправе потребовать с Оператора уплаты штрафа в соответствии с действующим законодательством.

4.3. Оператор не несет ответственности за содержание информации, передаваемой Абонентом по сетям электросвязи.

4.4. В случае не устранения Абонентом нарушений, указанных в п.2.2.5. настоящего Контракта, в течение шести месяцев со дня получения Абонентом от Оператора уведомления в письменной форме о намерении приостановить оказание услуг, Оператор вправе инициировать судебное производство по расторжению Контракта.

4.5. Все споры и разногласия, которые могут возникнуть из настоящего Контракта или в связи с ним, Стороны рассматривают предварительно в претензионном порядке. Срок рассмотрения претензии - 30 (тридцать) календарных дней с момента ее получения. В случае если споры и разногласия не урегулированы в претензионном порядке в сроки определенные в настоящем пункте, каждая из Сторон вправе обратиться в арбитражный суд по месту нахождения ответчика с иском о разрешении спора.

4.6. Если иное не предусмотрено законом или настоящим Контрактом, Стороны освобождаются от ответственности за нарушение обязательств по настоящему Контракту, если надлежащее исполнение оказалось невозможным вследствие непреодолимой силы или по вине другой Стороны. Стороны несут ответственность за несоблюдение условий о конфиденциальности в случаях, предусмотренных действующим законодательством.

4.7. При подписании настоящего Контракта Абонент ознакомлен с действующими тарифами Оператора и согласен с их применением при оказании Оператором услуг. Тарифы Оператора на услуги размещены на сайте Оператора, являющемся зарегистрированным средством массовой информации, по адресу, указанному в п.8.1. настоящего Контракта.

4.8. Все изменения и дополнения к настоящему Контракту действительны, если они оформлены в письменной форме и подписаны обеими Сторонами, за исключением изменений и дополнений, осуществляемых Сторонами в одностороннем порядке в соответствии с настоящим Контрактом или законодательством РФ. Изменения и дополнения к настоящему Контракту вносятся путем подписания Дополнительных соглашений к настоящему Контракту. Изменения и дополнения в ранее подписанные Дополнительные соглашения к настоящему Контракту вносятся путем подписания Дополнительных соглашений с учетом изменений и дополнений с указанием новой даты заключения Дополнительных соглашений, если в Дополнительных соглашениях не указан иной порядок внесения изменений и дополнений.

4.9. Внесение изменений в настоящий Контракт в части изменения перечня услуг, перечня абонентских номеров или тарифных планов производится Оператором по письменной заявке Абонента, с обязательным оформлением впоследствии Дополнительных соглашений на условиях, указанных в п.4.8. Контракта

4.10. Настоящий Контракт вступает в силу с 01.01.2023 и действует по 31.12.2023, а в части оплаты услуг до выполнения денежных обязательств.

4.11. Досрочное расторжение Контракта допускается по соглашению сторон, по решению суда, а в случае одностороннего отказа стороны Контракта от

исполнения Контракта в соответствии с гражданским законодательством. 4.12. Контракт составлен в двух идентичных экземплярах, имеющих одинаковую юридическую силу.

E Annoce y successive poetanius queron y queron dostrup Openetonou Afoueuru

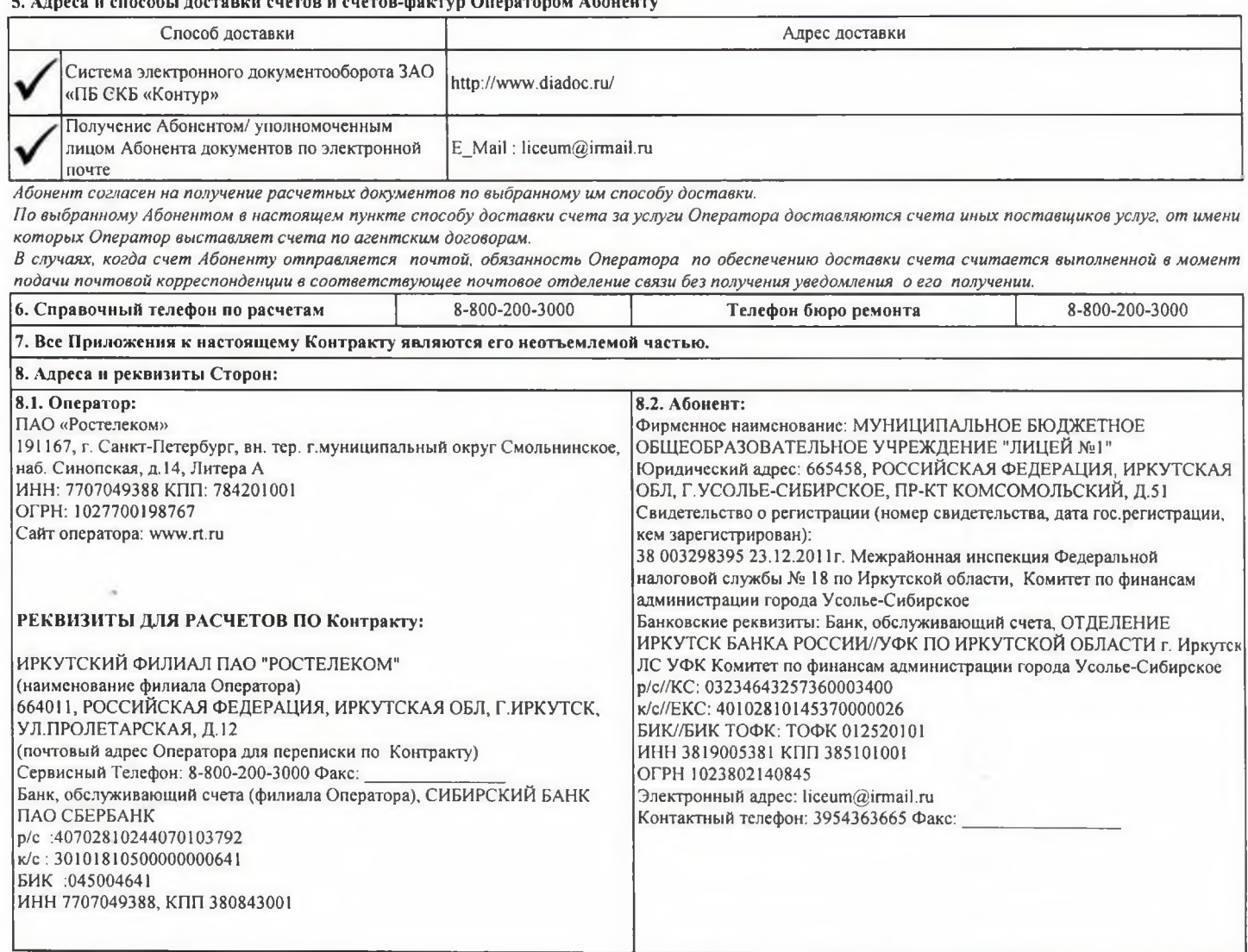

Абонент

Оператор<br>ПАО «Ростелеком»

ċ

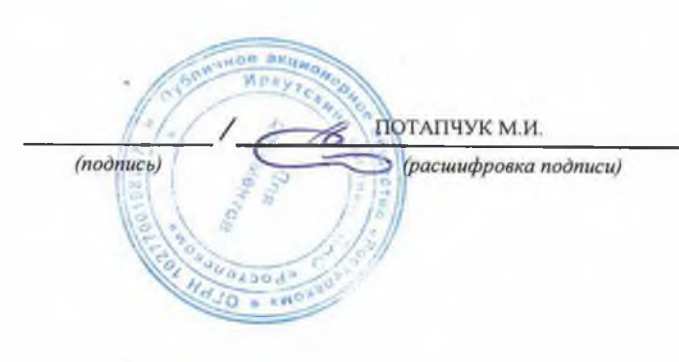

МУНИЦИПАЛЬНОЕ БЮДЖЕТНОЕ<br>ОБЩЕОБРАЗОВАТЕЛЬНОЕ УЧРЕЖДЕНИЕ "ЛИЦЕЙ

Фирменное наименование №1"

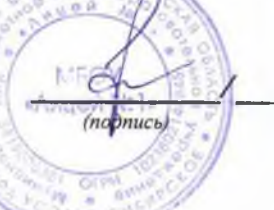

НЕЧАЕВА В.Г.

(расшифровка подписи)

Дополнительное соглашение № 1

к Муниципальному Контракту № 638000013968 об оказании услуг связиСправочно: л/с 638000013968 юридическому лицу, финансируемому из соответствующего бюджета

20 г.

«Об оказании услуг местной телефонной связи»

 $OT$ <sup>\*</sup>

## г. Усолье-Сибирское

(место заключения (город, иной населенный пункт))

20  $\Gamma.$ (дата заключения)

Публичное акционерное общество "Ростелеком" (ПАО "Ростелеком"), именуемое в дальнейшем «Оператор», действующее на основании Устава и соответствующих лицензий, в лице менеджера группы обслуживания ОПиО СМБ Иркутского филиала ПАО "Ростелеком" Потапчук Марины Игоревны, действующего на основании доверенности № 0704/29/188/21 от 12.08.2021 г. с одной стороны, и МУНИЦИПАЛЬНОЕ БЮДЖЕТНОЕ ОБЩЕОБРАЗОВАТЕЛЬНОЕ УЧРЕЖДЕНИЕ "ЛИЦЕЙ №1", именуемое в дальнейшем «Абонент», в лице директора Нечаевой Вероники Геннадьевны, действующего на основании Устава, с другой стороны, заключили настоящее Дополнительное соглашение к Муниципальному Контракту №638000013968 от "\_\_" 20 г. (далее-Контракт) о нижеследующем:

1.1. Оператор на основании лицензии «Услуги местной телефонной связи, за исключением услуг местной телефонной связи с использованием таксофонов и средств коллективного доступа» №183869 (срок действия лицензии с 27.01.2021 до 27.01.2026), в соответствии с имеющейся технической возможностью согласно настоящему Дополнительному соглашению оказывает услугу по предоставлению доступа к сети местной телефонной связи, предоставление в пользование абонентской линии, а также предоставление местных телефонных соединений, для чего формирует абонентскую линию и подключает с ее помощью пользовательское (оконечное) оборудование (телефонный аппарат, факс, автоответчик, модем, телефонный аппарат с автоматическим определителем номера (АОН), коммутатор и др.) (далее - оборудование), находящееся в пользовании Абонента, к узлу связи сети местной календарных дней с момента оплаты Абонентом услуги по предоставлению доступа к сети местной телефонной связи. телефонной связи в течение 1.2. Стоимость услуги по предоставлению доступа к сети местной телефонной связи должна быть оплачена Абонентом единовременно не позднее 20 календарных дней с даты выставления счета на основании подписанного настоящего Дополнительного соглашения с предоставлением Оператору в 3-х дневный срок копии платежного документа, подтверждающего оплату.

1.3. Единица тарификации местного телефонного соединения (при наличии системы повременного учета продолжительности местных телефонных соединений) устанавливается Оператором самостоятельно и составляет одну минуту. Учет продолжительности местного телефонного соединения ведется в соответствии с принятой Оператором единицей тарификации. Неполная единица тарификации, размер которой составляет половину или более половины единицы тарификации, учитывается как полная единица тарификации, а неполная единица тарификации, размер которой составляет менее половины единицы тарификации, учитывается как половина единицы тарификации. Единица тарификации может быть изменена Оператором в любое время в одностороннем порядке.

1.4. Характеристики абонентских устройств, подключаемых согласно п.1.1 настоящего Дополнительного соглашения, иные характеристики:

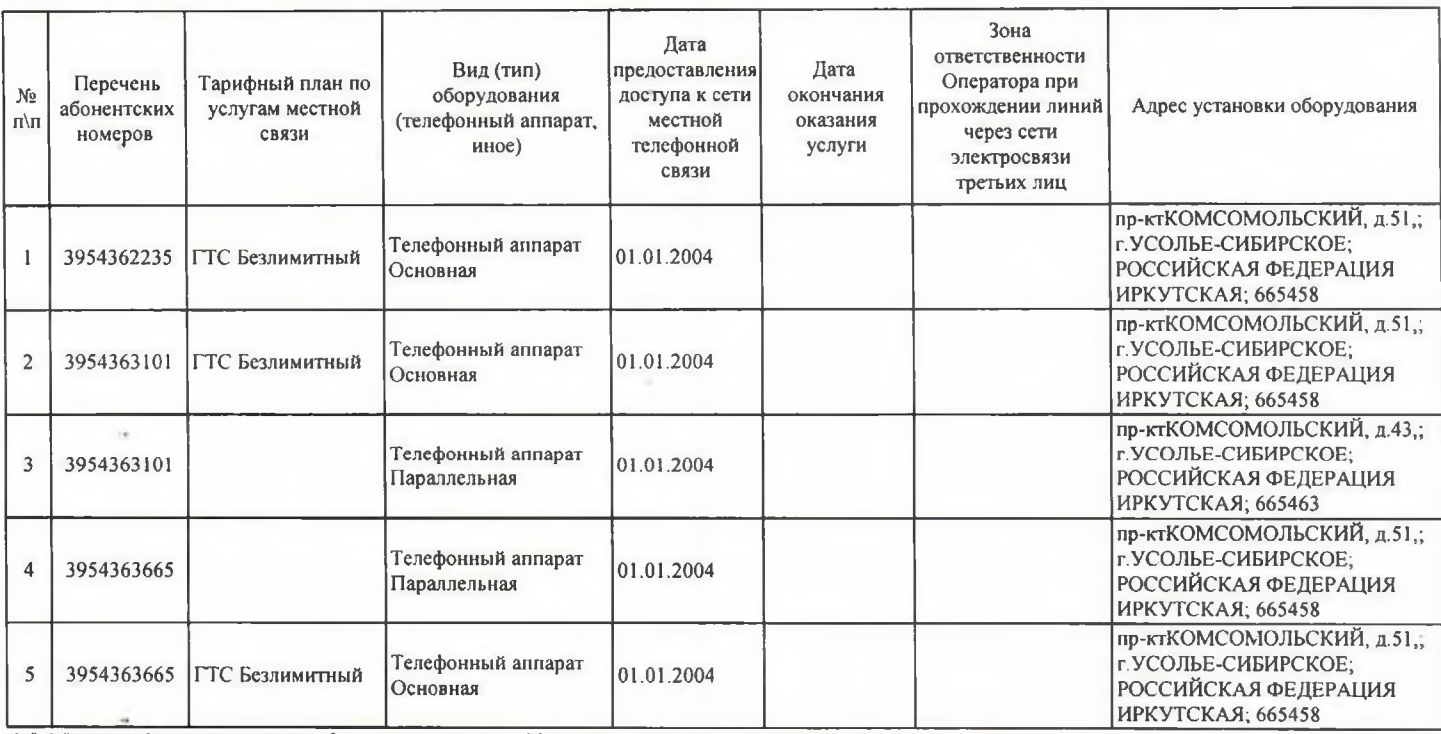

1.5. Абонент обязан предоставить Оператору в течение 30 календарных дней с момента подписания настоящего Дополнительного соглашения список лиц, использующих пользовательское (оконечное) оборудование, заверенный уполномоченным представителем Абонента, в котором указываются их фамилии, имена, отчества, места жительства и реквизиты основного документа, удостоверяющего личность. Абонент обязан представлять Оператору документ, подтверждающий согласие лиц, использующих пользовательское оборудование, на обработку их персональных данных, а также обновленный список указанных выше лиц не реже 1 (одного) раза в квартал с момента подписания настоящего Дополнительного соглашения, в срок до 10 числа первого месяца, следующего за прошедшим кварталом. Ответственность за получение согласия на обработку Оператором персональных данных лиц, данные о которых предоставляются Абонентом Оператору в соответствии с настоящим пунктом, несет Абонент. Оператор гарантирует конфиденциальность полученных персональных данных и безопасность при их обработке.

1.6. В случае наличия разграничения зоны ответственности между Оператором и Абонентом, Оператор формирует абонентскую линию в пределах зоны ответственности Оператора и в части абонентских номеров, по которым указаны границы ответственности в графе «Зоны ответственности Оператора при прохождении линий через сети электросвязи третьих лиц» в п.1.4. настоящего Дополнительного соглашения.<br>1.7. Оператор обязан возобновлять оказание услуг после поступления Оператору денежных средств и (или) предоставления А

документов, подтверждающих устранение нарушений, согласно подп.2.2.5. Контракта.

1.8. При подписании настоящего Дополнительного соглашения Абонент ознакомлен с Правилами оказания услуг местной, внутризоновой, междугородной и международной телефонной связи, утвержденными постановлением Правительства РФ от 9 лекабря 2014 №1342, обязуется их соблюдать.

Лс: 638000013968

 $\overline{4}$ 

Оператор<br>ПАО «Ростелеком»

HOe HPA потапчук м.и. (расшифровка подписи)  $(n^n)$ O CANONA

МУНИЦИПАЛЬНОЕ БЮДЖЕТНОЕ<br>ОБЩЕОБРАЗОВАТЕЛЬНОЕ УЧРЕЖДЕНИЕ "ЛИЦЕЙ<br>№1" Абонент<br>Фирменное<br>наименование  $M$ к/мцей №1»  $-4.2$ h

 $\mathfrak{s}$ 

НЕЧАЕВА В.Г.

(расшифровка подписи)

Лс: 638000013968

## Дополнительное соглашение № 2

к Муниципальному Контракту № 638000013968 об оказании услуг связи юридическому лицу, финансируемому из соответствующего бюджета

 $0T$  $20$   $r$ .

## «Об оказании услуг внутризоновой телефонной связи»

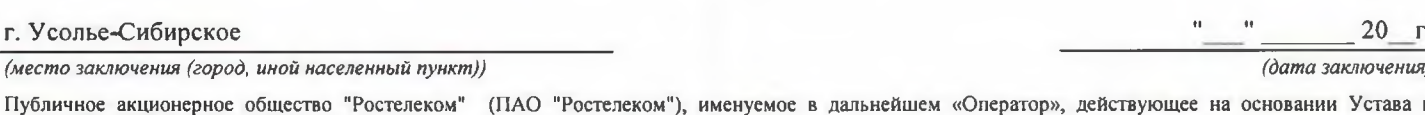

 $\mathbf{H}$ соответствующих лицензий, в лице менеджера группы обслуживания ОПиО СМБ Иркутского филиала ПАО "Ростелеком" Потапчук Марины Игоревны, действующего на основании доверенности № 0704/29/188/21 от 12.08.2021 г. с одной стороны, и МУНИЦИПАЛЬНОЕ БЮДЖЕТНОЕ ОБЩЕОБРАЗОВАТЕЛЬНОЕ УЧРЕЖДЕНИЕ "ЛИЦЕЙ №1", именуемое в дальнейшем «Абонент», в лице директора Нечаевой Вероники Геннадьевны, Контракту 20 г. (далее-Контракт) о нижеследующем:

1.1. Оператор на основании лицензии «Услуги внутризоновой телефонной связи» №184337 (срок действия лицензии с 16.02.2021 до 16.02.2026), в соответствии с имеющейся технической возможностью при наличии доступа Абонента к сети местной телефонной связи на условиях, указанных в п.1.5 настоящего Дополнительного соглашения, оказывает услуги внутризоновой телефонной связи. 1.2. Для получения услуги внутризоновой телефонной связи по автоматической системе обслуживания Абонент совершает следующие фактические

последовательные действия:

- набор «8» с пользовательского (оконечного) оборудования; набор кода муниципального образования и набор абонентского номера вызываемого абонента.

1.3. Для получения услуги внутризоновой телефонной связи с помощью телефониста Абонент совершает следующие фактические последовательные действия:

- набор службы для заказа внутризонового соединения с помощью телефониста по тел. 8-120 и предоставление телефонисту информации, необходимой для оформления заказа на оказание услуг внутризоновой связи.

1.4. Единица тарификации внутризонового телефонного соединения устанавливается Оператором самостоятельно и составляет одну минуту. Учет продолжительности внутризонового, междугородного телефонного соединения ведется в соответствии с принятой Оператором единицей тарификации. Каждая неполная минута телефонного соединения округляется до полной минуты. Единица тарификации может быть изменена Оператором в любое время в одностороннем порядке.

## 1.5. Характеристики абонентских устройств, иные характеристики:

 $\Gamma$ 

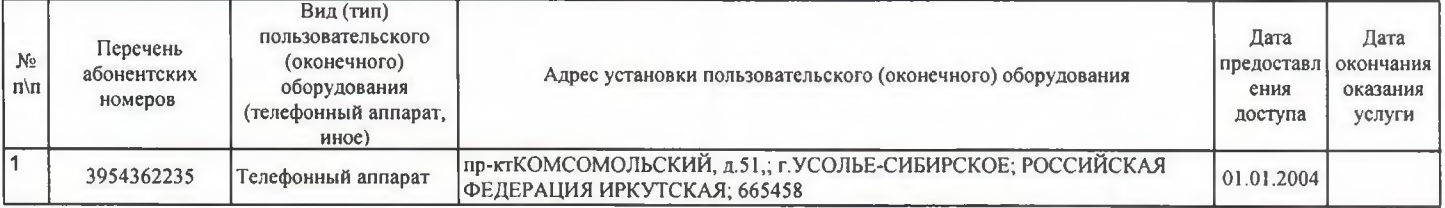

1.6. Оператор обязан возобновлять оказание услуг после поступления Оператору денежных средств и (или) предоставления Абонентом Оператору документов, подтверждающих устранение нарушений, согласно подп.2.2.5. Контракта

1.7. При подлисании настоящего Дополнительного соглашения Абонент ознакомлен с Правилами оказания услуг местной, внутризоновой, междугородной и международной телефонной связи, утвержденными постановлением Правительства РФ от 9 декабря 2014 №1342, обязуется их соблюдать

6

Оператор МУНИЦИПАЛЬНОЕ БЮЛЖЕТНОЕ ПАО «Ростелеком» Абонент Фирменное  $N_2$   $L$ наименование ПОТАПНУК М И  $(no\ddot{o}nucb)$ *<u>auppor</u>* жа подписи)  $mbi$ пись)

ОБЩЕОБРАЗОВАТЕЛЬНОЕ УЧРЕЖДЕНИЕ "ЛИЦЕЙ НЕЧАЕВА В.Г.

(расшифровка подписи)

# Справочно: л/с 638000013968

Лополнительное соглашение № 3

к Муниципальному Контракту № 638000013968 об оказании услуг связи юридическому лицу, финансируемому из соответствующего бюджета<br>0T "// " // 201-т

«Об оказании услуг междугородной телефонной связи»

#### $\frac{1}{20}$ г. Усолье-Сибирское (место заключения (город, иной населенный пункт)) (дата заключения)

Публичное акционерное общество "Ростелеком" (ПАО "Ростелеком"), именуемое в дальнейшем «Оператор», действующее на основании Устава и соответствующих лицензий, в лице менеджера группы обслуживания ОПиО СМБ Иркутского филиала ПАО "Ростелеком" Потапчук Марины Игоревны, лействующего на основании доверенности № 0704/29/188/21 от 12.08.2021 г. с одной стороны, и МУНИЦИПАЛЬНОЕ БЮДЖЕТНОЕ<br>ОБЩЕОБРАЗОВАТЕЛЬНОЕ УЧРЕЖДЕНИЕ "ЛИЦЕЙ №1", именуемое в дальнейшем «Абонент», в лице директора Нечаевой В действующего на основании Устава, с другой стороны, заключили настоящее Дополнительное соглашение к Муниципальному Контракту<br>№638000013968 от "\_\_\_"\_\_\_\_\_\_20\_г.(далее-Контракт) о нижеследующем:

1.1. Оператор на основании лицензии на оказание услуг междугородной и международной телефонной связи №166743 от 11.12.2013 (срок действия лицензии до 11.12.2028), в соответствии с имеющейся технической возможностью при наличии доступа Абонента к сети местной телефонной связи на условиях, указанных в п.1.8. настоящего Дополнительного соглашения, оказывает услуги междугородной телефонной связи.

1.2. Для получения услуг междугородной телефонной связи по автоматической системе обслуживания Абонент осуществляет следующие фактические действия:

набор «8» с пользовательского оборудования; набор кода зоны нумерации вызываемого абонента; набор абонентского номера вызываемого абонента (предварительный выбор);

набор «8» с пользовательского оборудования, набор кода выбора сети междугородной связи Оператора («55»); набор кода зоны нумерации вызываемого абонента; набор абонентского номера вызываемого абонента;

1.3. Для получения услуг междугородной телефонной связи с помощью телефониста Абонент совершает следующие фактические действия:

- набор «8» и номера доступа к услугам междугородной связи, оказываемым Оператором с помощью телефониста, информацию о котором Абонент может получить через информационно-справочную службу; заказ междугородного телефонного соединения через телефониста посредством немедленной или заказной системы обслуживания в соответствии с Правилами оказания услуг местной, внутризоновой и междугородной телефонной связи, утвержденные Постановлением Правительства РФ N 1342 от 09.12.2014 г.

1.4. Изменения указанных в п.1.2., 1.3. настоящего Дополнительного соглашения фактических действий доводятся Оператором до Абонента письменно или через средства массовой информации не менее, чем за 10 дней до даты введения таких изменений.

1.5. В случае отказа от предварительного выбора ПАО «Ростелеком» в качестве оператора междугородной телефонной связи Абонент обязуется письменно уведомить об этом ПАО «Ростелеком» в течение 5-ти рабочих дней с момента подачи соответствующего заявления оператору местной телефонной связи. При этом в письменном уведомлении должна быть указана дата, с которой предварительный выбор ПАО «Ростелеком» в качестве оператора междугородной телефонной связи не осуществляется.

1.6. Оператор обязан возобновлять оказание услуг после поступления Оператору денежных средств и (или) предоставления Абонентом Оператору документов, подтверждающих устранение нарушений, согласно подп.2.2.5 Контракта.

 $1.7.$ Единица тарификации междугородного телефонного соединения устанавливается Оператором самостоятельно и составляет одну минуту. Учет продолжительности междугородного телефонного соединения ведется в соответствии с принятой Оператором единицей тарификации. Каждая неполная минута телефонного соединения округляется до полной минуты. Соединение продолжительностью менее 6 секунд не учитывается в объеме оказанных услуг телефонной связи. Единица тарификации может быть изменена Оператором в любое время в одностороннем порядке.

## 1.8. Характеристики абонентских устройств оператора местной связи, иные характеристики:

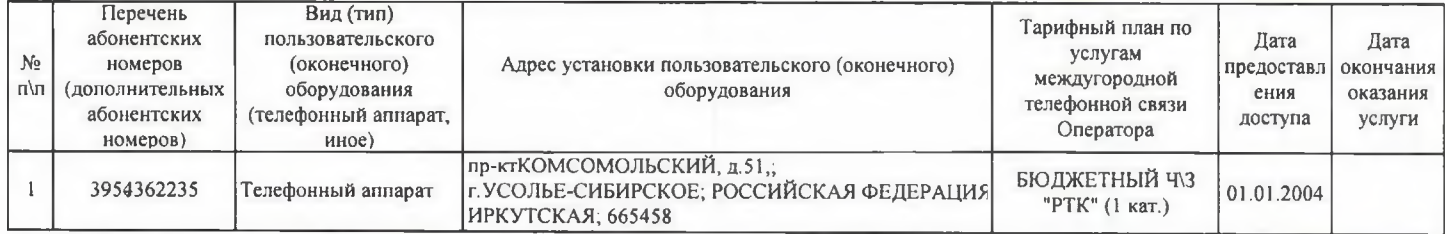

1.9. При подписании настоящего Дополнительного соглашения Абонент ознакомлен с Правилами оказания услуг местной, внутризоновой, междугородной и международной телефонной связи, утвержденными постановлением Правительства РФ от 9 декабря 2014 №1342, обязуется их соблюдать.

 $\overline{7}$ 

Оператор Абонент ПАО «Ростелеком» ПОРАПЧУК М.И растифровка подписи)  $(nd\partial nucb)$ 

МУНИЦИПАЛЬНОЕ БЮДЖЕТНОЕ ОБЩЕОБРАЗОВАТЕЛЬНОЕ УЧРЕЖДЕНИЕ "ЛИЦЕЙ Фирменное наименование No<sub>1</sub> НЕЧАЕВА В.Г. (расшифровка подписи)

Лс 638000013968

Дополнительное соглашение № 4

к Муниципальному Контракту № 638000013968 об оказании услуг связи Справочно: л/с 638000013968 юридическому лицу, финансируемому из соответствующего бюджета

 $\sigma r''/q$  $20\sqrt{x}$  $18$ 

«Об оказании услуг международной телефонной связи»

## г. Усолье-Сибирское

(место заключения (город, иной населенный пункт))

 $20\sqrt{\pi}$ .

Публичное акционерное общество "Ростелеком" (ПАО "Ростелеком"), именуемое в дальнейшем «Оператор», действующее на основании Устава и соответствующих лицензий, в лице менеджера группы обслуживания ОПиО СМБ Иркутского филиала ПАО "Ростелеком" Потапчук Марины Игоревны, действующего на основании доверенности № 0704/29/188/21 от 12.08.2021 г. с одной стороны, и МУНИЦИПАЛЬНОЕ БЮДЖЕТНОЕ ОБЩЕОБРАЗОВАТЕЛЬНОЕ УЧРЕЖДЕНИЕ "ЛИЦЕЙ №1", именусмое в дальнейшем «Абонент», в лице директора Нечасвой Вероники Геннадьевны, действующего на основании Устава, с другой стороны, заключили настоящее Дополнительное соглашение к Муниципальному Контракту №638000013968 20 г. (далее-Контракт) о нижеследующем:  $_{\text{or}}$ 

1.1. Оператор на основании лицензии «Предоставление услуг междугородной и международной телефонной связи» 166743 от 11.12.2013 (срок действия лицензии до 11.12.2028) в соответствии с имеющейся технической возможностью при наличии доступа Абонента к сети местной телефонной связи на условиях, указанных в п.1.8. настоящего Дополнительного соглашения оказывает услуги международной телефонной связи.

1.2. Для получения услуг международной телефонной связи по автоматической системе обслуживания Абонент осуществляет следующие фактические действия: осуществляет набор определенной последовательности цифр, в том числе при помощи специальных устройств и программ, для однозначного определения (идентификации) вызываемого оборудования:

1) Для международного соединения: набор «8» с Пользовательского оборудования; набор «10»; набор кода страны; набор национального (значащего) номера вызываемого абонента;

2) При условии вручения оператору местной и/или зоновой связи, абонентом которого является Абонент и через которого Абонент заказывает и/или использует Услуги связи, сообщения о своем решении на выбор оператора международной телефонной связи при каждом вызове, Абонент осуществляет набор определенной последовательности цифр, в том числе при помощи специальных устройств и программ, для однозначного определения (идентификации) вызываемого оборудования:

для международного соединения: набор «8» с Пользовательского оборудования; набора кода выбора ПАО «Ростелеком»; набор кода страны; набор набор кода страны; набор на бор кода страны; набор и сода страны; набор кода страны; национального (значащего) номера вызываемого абонента.

1.3. Для получения Услуг связи с помощью телефониста Абонент должен совершить следующие фактические последовательные действия: набор «8» и номера доступа к услугам международной связи, оказываемым Оператором с помощью телефониста, информацию о котором Абонент может получить через информационно-справочную службу «09» и (или) другую службу; международного телефонного соединения через телефониста посредством немедленной или заказной системы обслуживания в соответствии с Правилами оказания услуг телефонной связи, утвержденными Постановлением Правительства РФ N 1342 от 09.12.2014 г.

1.4. Изменения указанных в п.1.2. и 1.3. настоящего Дополнительного соглашения фактических действий доводятся Оператором до Абонента письменно или через средства массовой информации не менее чем за 10 дней до даты введения таких изменений.

1.5. В случае отказа от предварительного выбора ПАО «Ростелеком» в качестве оператора международной телефонной связи Абонент обязуется письменно уведомить об этом ПАО «Ростелеком» в течение 5-ти рабочих дней с момента подачи соответствующего заявления оператору местной телефонной связи. При этом в письменном уведомлении должна быть указана дата, с которой предварительный выбор ПАО «Ростелеком» в качестве оператора международной телефонной связи не осуществляется.

1.6. Оператор обязан возобновлять оказание услуг после поступления Оператору денежных средств и (или) предоставления Абонентом Оператору документов, подтверждающих устранение нарушений, согласно подп.2.2.5. Контракта.

1.7. Единица тарификации международного телефонного соединения устанавливается Оператором самостоятельно и составляет одну минуту. Учет продолжительности международного телефонного соединения ведется в соответствии с принятой Оператором единицей тарификации. Каждая неполная минута телефонного соединения округляется до полной минуты. Продолжительность телефонного соединения отсчитывается с 1-й секунды после ответа вызываемого оборудования до момента отбоя вызывающего или вызываемого оборудования. Телефонное соединение продолжительностью менее 3 секунд не учитывается в объеме оказанных услуг телефонной связи. Единица тарификации может быть изменена Оператором в любое время в одностороннем порядке.

1.8. Характеристики абонентских устройств оператора местной связи, иные характеристики:

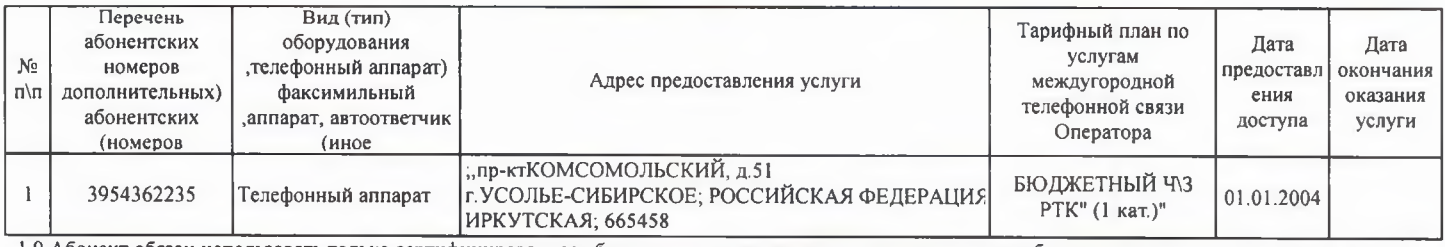

1.9 Абонент обязан использовать только сертифицированное оборудование и лицензированное программное обеспечение при получении услуг, при этом, в случае несоблюдения указанного условия, Абонент несет риск наступления неблагоприятных для него последствий, в том числе связанных с возможностью постороннего подключения.

1.10. При подписании настоящего Дополнительного соглашения Абонент ознакомлен с Правилами оказания услуг телефонной связи, утвержденными Постановлением Правительства РФ N 1342 от 09.12.2014 г. и обязуется их соблюдать.

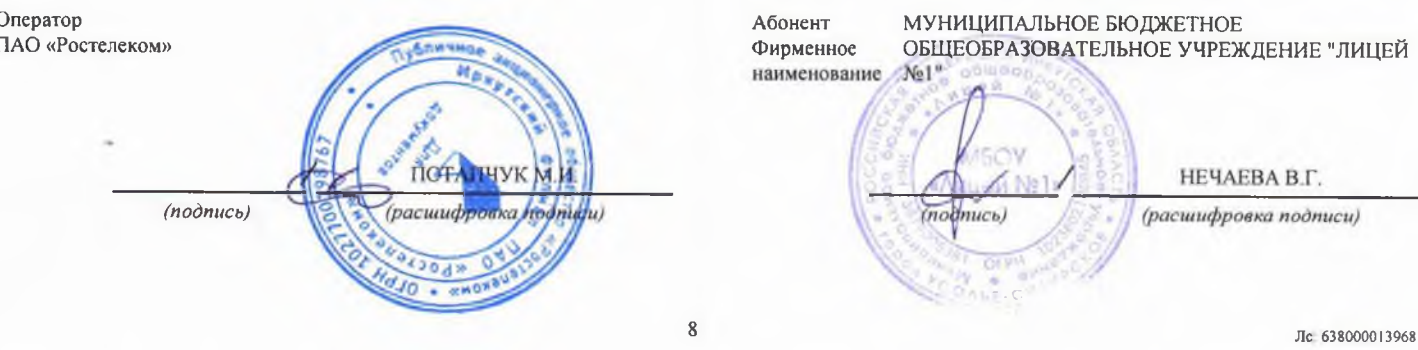